## Assimilation de données

Mini-projet "Assimilation - interpolation optimale et 3D-VAR (numérique)"

On souhaite comparer dans un cas relativement simple les méthodes de l'interpolation optimale et du 3D-VAR. On se place donc à un instant fixé, et on cherche le meilleur compromis entre des observations et une ébauche.

On réalisera un programme (en Matlab, ou dans un autre logiciel de votre préférence) qui effectue les calculs. Les questions pourront être résolues à l'aide d'un calcul sur ordinateur.

On se place en dimension 10 d'espace, on note

$$
X = \left(\begin{array}{c} x_1 \\ \vdots \\ x_{10} \end{array}\right)
$$

le vecteur d'état du système. On dispose d'une ébauche de l'état du système :

$$
X_b = (0; 2; -4; 7.5; 12; -9; 4; 7.2; -2; -1)^T
$$

Le vecteur d'observation comprend 9 observations

$$
X_{obs} = \begin{pmatrix} x_{obs1} \\ \vdots \\ x_{obs9} \end{pmatrix}
$$

où la première observation porte sur la quantité physique  $x_1 + x_2$ , la deuxième observation mesure la quantité physique  $x_2 + x_3, \ldots$ , la neuvième observation mesure la quantité physique  $x_9 + x_{10}$ .

1. Donner la matrice  $9 \times 10$  (9 lignes et 10 colonnes) H, correspondant à l'opérateur d'observation, de sorte que  $HX$  représente les mêmes quantités physiques que  $X_{obs}$ . Définir cette matrice dans le programme.

On donne les valeurs des observations mesurées :

$$
X_{obs} = (1; 0; 3; 9; 5; -1; 4; 4; -2)^{T}
$$

Les matrices de covariance d'erreur sur l'ébauche et sur les observations sont  $B$  et  $R$ , et on se donne leurs inverses :

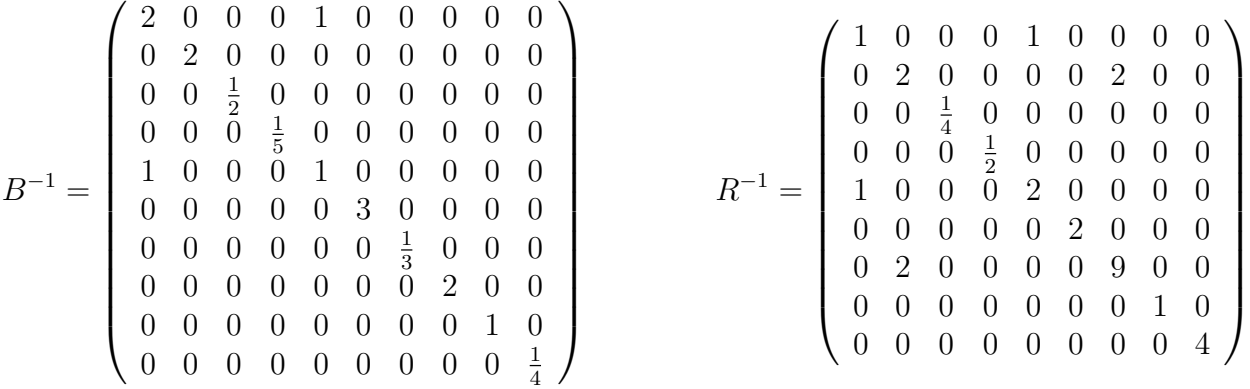

Enfin, on considère la fonction coût du 3D-VAR :

$$
J(X) = \frac{1}{2}(X - X_b)^T B^{-1} (X - X_b) + \frac{1}{2} (HX - X_{obs})^T R^{-1} (HX - X_{obs}).
$$

2. Calculer les dérivées partielles de J par rapport à  $x, y$  et  $z$  respectivement, et en déduire un système de 10 équations à 10 inconnues caractérisant le minimum de  $J$ .

3. Résoudre ce système à l'aide d'un programme, et en déduire les valeurs "optimales" des  $x_i, i = 1...10.$ 

4. Vérifier qu'on obtient le même résultat qu'avec l'expression théorique du minimum de la fonction  $\hbox{co\~u}$  :

$$
X = [B^{-1} + H^{T}R^{-1}H]^{-1}(B^{-1}X_{b} + H^{T}R^{-1}X_{obs})
$$

5. Calculer la solution fournie par l'interpolation optimale :

$$
X = X_b + BH^T (HBH^T + R)^{-1} (X_{obs} - HX_b)
$$

et conclure.